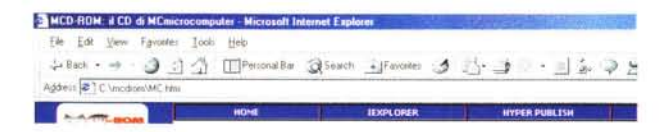

# Il CD-ROM di MCmicrocomputer

Acrobat Reader 5, Eudora 5.1, la beta fresca fresca di pubblicazione di GetRight 4.5, la nuova versione 3.4 di Paper Killer e quindi la ricca serie di applicativi che si uniscono alle nostre rubriche.

Da Computer & Video: 13 tra programmi e utility per fare Desktop Video...

... a Internet Pratica: dieci applicativi per fare più bella la nostra Home Page.

Quindi la conferma di Step-by-Step, che all'applicativo "in regalo" questo mese unisce la presenza del programma con il quale è stato generato: FileMaker 5 Pro in versione trial.

di Bruno Rosati

# Software Parade

Mentre ICQ2000b e WinZip 8 si consolidano al primo e secondo posto e Babylon 3.1 esce di classifica, per il resto è tutto un rimescolamento di posizioni tra gli applicativi già presenti il numero scorso.

Sale ancora Audiogalaxy Satellite, ormai da considerarsi un "must" per il media-search in rete, ma sale e tanto anche CuteFTP: il nostro, piccolo grande FTP Manager!

Un posto in meno per iMesh, DAP e GoZilla, mentre al primo colpo ecco apparire al decimo posto Adobe Acrobat Reader 5 fresco fresco di pubblicazione!

Il risultato si consolida nella seguente classifica:

# 1- ICQ 2000b (prec.: 1)

Internet come il telefono, meglio del telefono: chat, conferenze vocali e messaggistica istantanea!

# 2- WinZip 8.0 (prec.: 1)

Il "must", l'inossidabile compressore di file universalmente riconosciuto ed adottato.

# 3- Audiogalaxy Satellite (prec.: 4)

Media-search con raffinate funzioni di ricerca, dallo streaming-rate adattabile e resume-download.

# 4- CuteFTP (8)

Piccolo, grande FTP Manager.

5- iMESH (prec.: 3) Cerca, scarica e cataloga file Mp3,

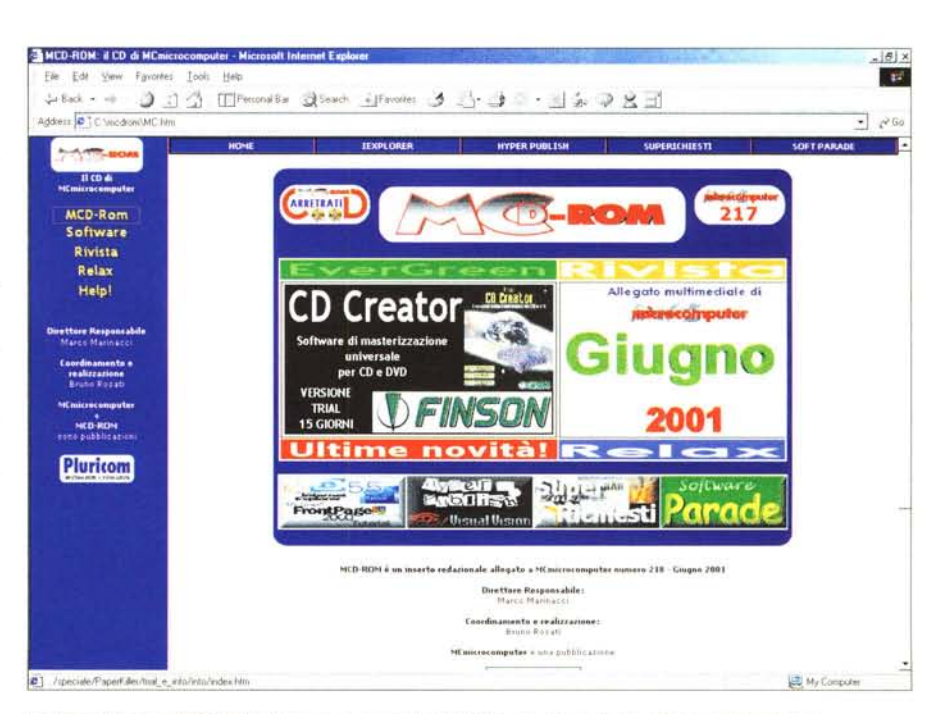

La Home Page di MCD-ROM, con in evidenza lo spotlight sul mastering tool Finson CD Creator.

# immagini, filmati, ecc.

# 6- Download Accelerator Plus 4.3  $(prec.: 5)$

Download operato in contemporanea su più server e velocità più che raddoppiata.

# 7- GoZilla 3.9 Free Edition (prec.: 6)

Download ottimizzato, funzioni d'antivirus al termine del download e tanto altro ancora.

# 8- LingoWare per ICQ2000b (prec.: 7)

Traduttore delle interfacce grafiche di ICQ con possibilità di localizzazione (italiano compreso!)

# 9- LimeWire (prec.: 10)

Motore di ricerca e catalogazione per file Mp3 compatibile con i Network Gnutella.

# 10- Acrobat Reader 5.0 (New Entry)\*

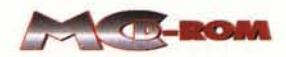

Programma di lettura dei file in standard .pdf, con funzioni di ricerca e service online.

Piccola nota curiosa a margine: nella classifica, all'undicesimo posto e distanziato di pochissimi "hint", è già salito Eudora 5.1. A parte la citazione di merito, inseriamo l'atteso upgrade tra le novità del CD sostituendolo tra l'altro alla precedente versione presente tra gli evergreen.

## Adobe Acrobat Reader (ar500enu.exe - 8.41 MByte)

Disponibile per il momento solo in versione inglese, Adobe Acrobat Reader 5.0, oltre che nella pagina della Software Parade, entra anche tra i nostri "evergreen" affiancando la versione localizzata 4.05c.

Tra le caratteristiche di questa nuova versione spiccano l'abilità a poter salvare i file .pdf direttamente dal browser, l'utilizzo di nuovi service in linea (dipende da chi scrive il relativo .pdf, se attivarli o meno), il supporto delle grafiche vettoriali di Adobe Illustrator 9, ecc.

Versione: Freeware

# Eudora 5.1 (Eudora51.exe - 6.08 MByte)

Un ulteriore upgrade del client più diffuso. Tra le nuove caratteristiche apportate al client attraverso la versione 5.1 sono da considerare l'Eudora Sharing Protocol (ESP), per la condivisione dei documenti e la realizzazione di gruppi di discussione senza la necessità di passare per un server specifico; una migliore rubrica d'indirizzi; il supporto ai criteri di sicurezza più avanzati; il drag-and-drop per realizzare nel modo più semplice gli attachment di file alla posta, ecc.

Versione: Adware

# Novità

*Nove appticativi in vetrina questo mese.*

*Tre per il multimedia: per gestire l'upload e il download di file mediati, per convertire file video in file di animazione Flash e per la composizione in A VI di sequenze di immagini.*

*Tre per l'Internet: un acceleratore-o ttimizzatore di connessioni remote, un firewall personale e un Download Manager.*

*E infine altri tre per la sezione Tool e Utitity: un gestor~ del Registro di Si-*

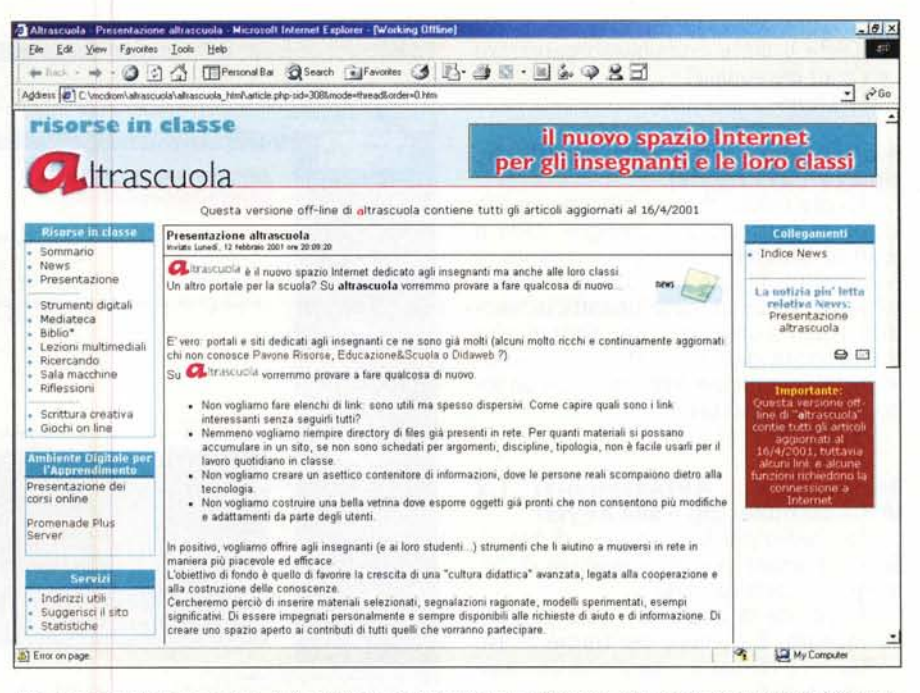

L'Home Page di altrascuola.it, il sito sviluppato dalla Linx per offrire uno strumento "formativo e informati*va" ad insegnanti e studenti.*

*stema, una serie di font TrueType aggiornate al Web e infine un registratore di task-activity.*

## *Multimedia -* MediaComplete (MediaComplete.zip - 2.65 MByte)

Programma di condivisione remota dei dati, con il quale è possibile gestire l'upload (verso la rete) e il download (dalla rete) di file Mp3, MPEG e AVI, utilizzando il protocollo FTP, completo di controlli facilitati e di criteri di ricer-

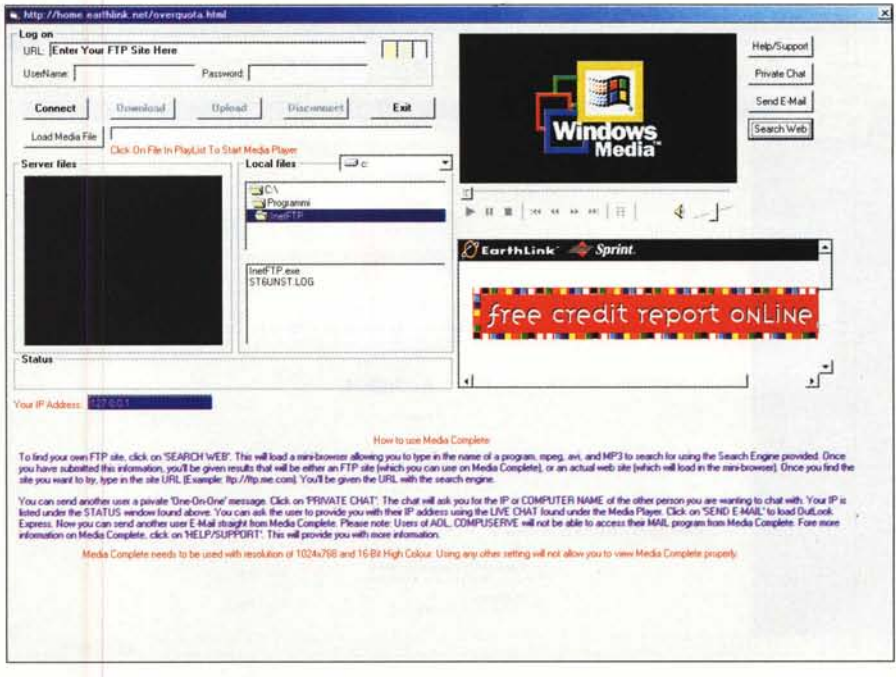

*Con MediaComplete è possibile condividere remotamente file mediali con piena gestione delle funzioni sia di download dal server che di upload verso il server di condivisione.*

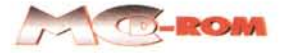

ca. Oltre a ciò è possibile organizzare una chat personale! Versione: Freeware

# Multimedia - Vid2Flash (vid2flash zip.exe - 311 KByte)

Piccola utility di conversione da file video in formato avi, .mpg e .mov a .swf di Macromedia Flash. Una volta convertiti, i file potranno essere direttamente importati nella finestra di lavoro di Flash e utilizzati come tutti gli altri file prodotti dall'applicativo di Macromedia. La versione trial inserisce un logo in sovrimpressione.

Versione: Trial

# Multimedia - AVIAssembler 1.2 (AVIAssembler.zip - 544 KByte)

Strumento per la creazione di file video in formato AVI da sequenze di immagini di vario formato.

Possibilità di imporre le dimensioni del quadro, il numero dei frame al secondo e l'eventuale inserzione del doppiaggio audio.

# Versione: Shareware

# Internet - Web Accelerators (webcelerator setup.exe - 2.62 MByte)

Programma progettato per migliorare la velocità di navigazione, con particolare riferimento all'ottimizzazione della connessione e ad una migliore

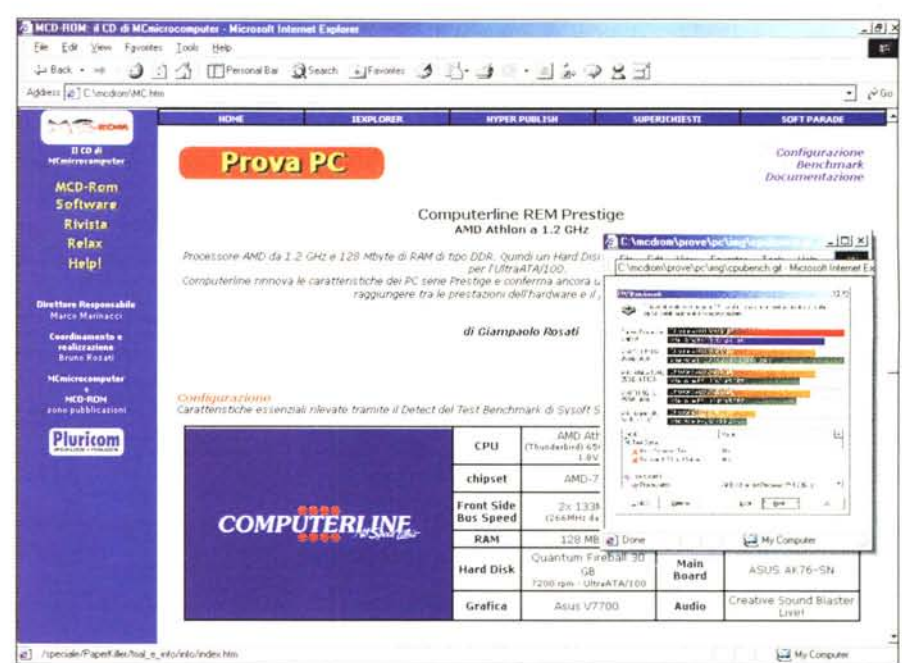

La pagina dedicata alla "Prova PC". Oltre che ai dati salienti dei benchmark e il report sulla "carta d'identità" del PC Computerline di questo mese, in relazione alla CPU utilizzata, la AMD Athlon, sarà possibile rintracciare le varie Reference Guide ufficiali di AMD in formato .pdf.

gestione della cache e dell'elenco diretto (con i quali by-passa l'URL alfanumerico) degli indirizzi dei siti. Versione: Freeware

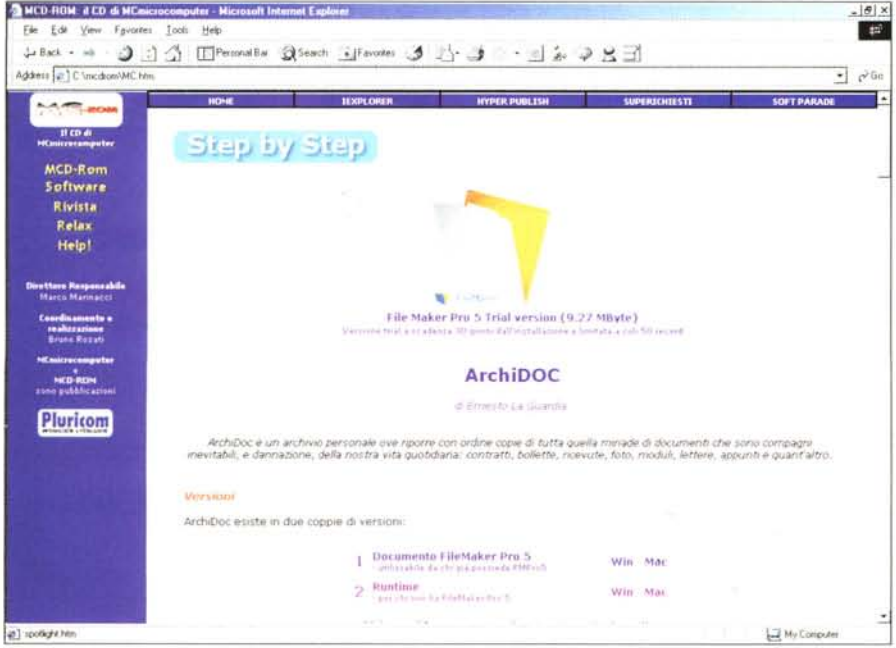

Step-by-Step. Dopo il vernissage sul numero scorso, la novella rubrica di MCmicrocomputer si conferma questo mese con la realizzazione di un'applicazione a runtime sviluppata nell'ambiente di FileMaker Pro

# Internet - ProtectX (protectx.exe - $2.46$  MByte)

Programma di sicurezza in grado di proteggere le informazioni personali dagli accessi non autorizzati via connessione remota. ProtectX è in grado a sua volta d'identificare l'intruso e di rilevare anche l'indirizzo dell'ISP utiliz- $7at<sub>0</sub>$ 

## Versione: Trial (10 giorni) Internet - GetRight 4.5 (getright45beta5.exe - 1.9 MByte)

Nella nuova versione 4.5 (ancora beta) GetRight compie il passo verso la nuova frontiera degli applicativi "Adware". Ovvero gratuiti, ma con la presenza di banner pubblicitari. Oltre a tale soluzione che lo riallinea alla concorrenza, GetRight migliora i livelli d'integrazione con i browser - in particolare l'Explorer - e le prestazioni generali del processo di download.

Versione: Adware

# **Utility - Microsoft TrueType Font** Pack (newfnt32.exe - 897 KByte)

Un package composto di sette tipi di font TrueType (Arial, Comic Sans MS, Courier New, Impact, Times New Roman, Verdana, Georgia e Trebuchet) in grado di aggiornare i tipi equivalenti inclusi in Windows con tutti i nuovi caratteri imposti dalle tipologie di pubblicazione per il Web. Nel package è compreso il font-installer.

**Versione:** Freeware

# *Utility -* **Activity Recorder (activity1.exe - 259 KByte)**

Con Activity Recorder è possibile registrare in tempo reale l'attività di ogni task che viene caricata sul nostro computer. In tal modo è possibile non solo monitorare la normale operatività del sistema, ma anche quella di rete.

**Versione:** Freeware

# *Tool -* **CleanReg (CleanReg3.exe - 1.42 MByte)**

Tool progettato per l'identificazione e la rimozione dal Registro di Sistema di tutti i file di riferimento non valido, solitamente abbandonati dopo una disinstallazione non riuscita o realizzata in modo non corretto.

**Versione:** Shareware

# **Superichiesti**

*Per i Superichiesti troviamo programmi che si confermano: PaintShop Pro* 7 e *CoolEdit 2000,* e *altri che cambiano: via Netscape Navigator* 4.5 *(l'ultima delle versioni in italiano)* e *dentro cose nuove. Come la serie delle Windows Script Technologies.*

# **Microsoft Windows Script Technologies (scr56en.exe - 837 KByte)**

Altra tecnologia Microsoft tutta volta alla generazione e controllo di script eseguibili. Tra questi spiccano essenzialmente il VBScript (Visual Basic Scripting Edition) e JScript (una versione di JavaScript pienamente aderente alle specifiche dell'ECMAScript). Mentre di Windows Script Technologies inseriamo l'engine - che solo a partire dalla 2" release di Windows 98 è stato inserito nel CD d'installazione del S.O. - torniamo a pubblicare le documentazioni di riferimento relative a:

**- Microsoft VBScript (vbsdoc.exe - 575 KByte)**

**- Microsoft JScript 5.5 (jsdoc.exe - 618 KByte)**

# **Le Rubriche**

*Computer* & *Video, Internet Pratica, Prova* Pc. *Step-by-Step, Videogame* e *Avvisi ai Naviganti. Le estensioni elettroniche alle rubriche cartacee di MC-*

# **EVERGREEN**

/2000 - Adobe Acrobat Reader 4.05 (ita) - 5.0 (ing) JNTIME: Visual Basic 6 e 6-5P4 – MS DirectX 8 (ita) OWSER: Internet Explorer 5.5 - Netscape Navigato **ITIVIRUS: CA-Inoculate III P.E. 5.2 WS-FTP LE. 5.08** PRESSORI: WinZip 8.0 - Self Extractor 2.2 - WZ-hee Word 97/2000 - Plugin per Navigator -Exce

AYER: WMP 7 (italiano) - WMP7 Plugin (per Novigator) ILLITY: Download Accelerator Plus 4.3 - My GetRight 1.0 Free **STA: Eudora Pro 5.1** 

 $\mathbf{L}$ 

**DFFLINE BROWSER: WebZip 4.0** 

# **IOVITA**

**TERNET: Web Accelerators -**JLTIMEDIA: MediaComplete - Vid2Flash - AVIAssembler 1. ight 4.5 ProtectX **iCamMaster** 

Ritaglia (lungo la linea tratteggiata) la copertina di MCD-ROM e inseriscila nell'apposita bustina

UTILITY: Microsoft TrueType Font Pack - Activity

**AME: Nascar Racing 4** ler - GeanReg 3.0

 $\mathbf{0}$ 

# **NTERNET PRATICA**

wiSH 1.5 e 2.0 beta - Index Directory - WebGa bsolute HTML Compressor - Visual Basic Form to HTML Form WebMenus - Internet StartPage - CoffeeCup Free HTML

laylist mp3 for Excel - Image

# **COMPUTER & VIDEO**

contenuto del CD

CreateRAM V1.0 - ClearQT - Streaming Calculator .ead Multimedia Converter - Cut Viewer 23 - ImagoWeb - Platypus Animator - Steenz' dtrack Producer - Digital Ear - Audio Compo 2.2 - TextAloud 1.3 **ASX Maker 1.0.7 VideoM** 

# **STEP BY STEP**

IrchiDOC - Claris File Maker 5 Pro

# **SUPERICHIEST**

IE2000 Plugin: Studio e Audio Cleanup<br>Nicrosoft: VBScript – JScript WinRAR 2.8 (ita)<br>PaintShop Pro 7 (italiano) ool Edit 2000

SPOTIIGHT isual Vision Paper Killer 3.4

Finson CD Creator

**RELAX Minesweepe** 

**GMD** 

Eudora 5.1 **Acrobat Rea Ght 4.5** 

Paper Killer 3.4 **FileMaker 5** 

ō

# Inserto redazionale allegato a

GIUGNO 2001

mente connesso, al<br>wher 218 girgno :

aligories<br>0.2001 **DNINE** 

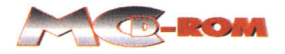

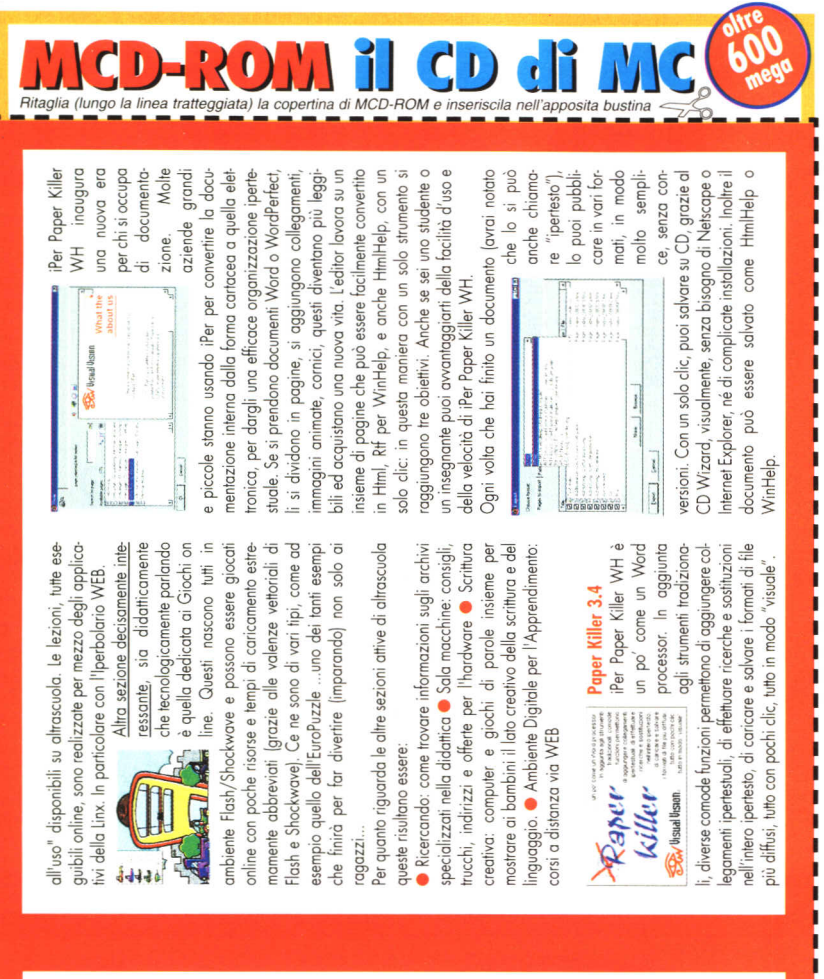

<u>Mentre nella sezione Biblio</u> ven<br>gono presentate le schede di libri<br>a riferimento didattico, e nella<br>sezione delle Riflessioni è attivo puntato sullo stato della ricerca e del dibattito intorno al formazione) la parte più creativa di altrascuola si svicon (per fare progrommij dallo quale è possibile accedere alla presentazione di ogni singolo strumento. Nello spe-0110presentazione di ogni singolo strumenlo. Nello specifico di Linx, oltre alla presentazione, troviamo ad cifico di Linx, oltre alla presentazione, troviamo ad •••••• dello Medioleco dove è possibile trovare o nostra completa disposizione immagini, suoni e categorie). Presenti anche una lesli (organizzati per cotegoriej. Presenli anche uno come con oltri slrumenti autore multimedioli. lo sezione à di realizzazione recente ed attualmente dispone di un è di realizzazione recente ed oNuolmentedispone di un centinaio di documenti dell'area geografica, tra cui Per effettuare una alcune belle carte dei continenti. Per effettuare una icerca diretta sull'archivio dei media, la sezione disporicerca diretta sull'archivio dei media, la sezione dispone di un proprio motore di ricerca. Se si sta realizzando un'applicazione didattica e serve materiale audioviivi (ma non solo) nella Mediateca sarà possibile rinsivi (ma non solai nello Medioteco sarò possibile rin· Menlre nello sezione Biblio ven· o riferimento didoNico, e nello tive and the Riflessioni è attivo» sezione delle Riflessioni è attivo<br>un osservatorio costantemente<br>puntato sullo stato della ricerca e del dibattito intorno al sezione delle Kitlessioni è attivo digitale le alle sue applicazioni nella didattica e nella digitale le alle sue applicazioni nella didattica e nella ormazione) la parte più creativa di altrascuola si sviuppa indubbiamente nella sezione dedicata alle lezioni multimedioli. Qui vengono presentate, con introduttive tutte le attività didattiche "pronte Una lista di programm dello conoscenza' in classe. Uno lislo di programmi fare programmi) dalla quale è possibile accedere oNenderci esempi e punti di downlood 01riguardo degli opplicolivi realizzati dallo slesso società, quali: -~!J \_. Terzo sezione quello Terza sezione quella erie di esempi e modelli di documenti costruiti in HTMI serie di esempi e modelli di documenti costruiti in HTMI come con altri strumenti autore multimediali. La sezione centinaio di documenti dell'area geografico, tra cui ne di un proprio motore di ricerca. Se si sta realizzando un'applicazione didoNico e serve materiale oudiovi· gono presentate le schede di libri luppo indubbiamente nello sezione dedicato alle guide inlrodutrive tutre le otrivitò didotriche "pronle attenderci esempi e punti di download al riquardo deg dalla stessa società, qual nostra completa dispos della Mediateca dove MioMondo WEB, Iperbolario WEB, Expò WEB, ecc. zione immagini, suoni un osservatorio costantemen MioMondo WEB, Iperbolario WEB, Expo WEB, ecc. possibile trovare Qui vengono presentate, dei continenti. in classe. applicativi realizzati per Lezioni multimediali. alcune belle carte conoscenza<sup>"</sup> organizzati  $\frac{1}{2}$  . perbolario : **1990** Irocciorlo.

esti

didattica" avanzata, legata cooperazione e alla nella avanzata, legata alla cooperazione e alla  $\overline{a}$ La struttura del sito -un lo si divide 01momen· nella vole esperienza- è quella degli Strumenti digitali: ovve-<br>ro, i programmi applicativi dedicati alla "costruzione L'altrascuola nasce per offrire ad insegnanti e studenti gli l' oltroseuolo noseeper offrire od insegnanti e sludenligli per strumenti per muoversi nello rete in maniera più piacevole ed più piacevole ed efficace.<br>Lo scopo è quello di favorire la crescita di una "cultura lo scopo è quello di favorire lo crescilo di uno "culluro costruzione delle conoscenze. E questo attraverso la disponibilità di materiali didattici selezionati, segnalaziodisponibilità di materiali didattici selezionati, segnalazio-La struttura del sito -un vero portale della<br>didattica-di-altrascuo---. \_... didoNico· di ollroscuola si divide al momento in più di dieci sezioto in più di dieci sezioni attive. A partire da ni attive. A partire da quella delle News, nella quale sono listati nello quale sono lisloli eventi e novità attinenti e continuamente aggiornati eventi e novità attinenti ambito delle tecnologie educative. Nelle news è anche l'ombilo delle lecnologie educolive. Nelle news è anche possibile trovare gli spunti per aprire dibattiti telematici. Come articoli che introducono e incoraggiano all'uso Come arlicoli che inlroducono e incoraggiano all'uso del personal computer; la presentazione di progetti -ad del personal computer; la presentazione di progetti -ad esempio il "Progetto GOAL - I Bambini disegnano la esempio il "Progetto GOAL - I Bambini disegnano la Altra sezione interessantissimo .• nello quale l'editore di altraquale l'edilore di altro· scuola, la Linx, ha notero, i programmi opplicotivi dedicoli 0110"coslruzione rete in maniera *a,..,.• '-'* vero porlole dello quello delle News, possibile frovare gli spunti per aprire dibattiti felemotici. città"; l'annuncio di manifestazioni ed altre iniziative, città"; l'annuncio di manifestazioni ed oltre iniziative, Altro sezione interes- $"$ ape interative Colore,  $\vee$  ,  $\vee$  ,  $\vee$  scuola, la Linx, ha notevole esperienza· è quello degli Sirumenti digiloli: owecostruzione delle conoscenze. E questo attraverso ni ragionate, modelli sperimentati, esempi significativi. ni ragionole, modelli sperimenloli, esempi significativi.  $\ddot{\phi}$ muoversi strumenti santissima ,- ecc. **Miscerse in climase** trascuola Ig **CHAC** continuamente aggiornati potlight: altrascuola.it Spotlight: altrascuola. **PLOT** didattica<sup>"</sup>

microcomputer si consolidano e arric-<br>chiscono. Vediamo in un rapido excur-<br>sus cosa è possibile trovare... microcomputer si consolidano e arricsus cosa è possibile trovare...

# **Computer & Video**

 $\begin{bmatrix} \mathbf{c} \ \mathbf{c} \ \mathbf{c} \end{bmatrix}$  $R^{\text{S}}$  of  $\alpha$  of  $\alpha$  of  $\alpha$  of  $\alpha$  of  $\alpha$  of  $\alpha$  of  $\alpha$ & or l Vi ne ro co e C, si a ai any and a de: dirivation of the content of the content of the content of the content of the content of the content of the content of the content of the content of the content of the content of the content of the content of the conte o- = s· Q) (Q ~ Qj':::T . (J) \_. '" ~'(Q c:: which in the intribution dotage U did , earning gramm ridel<br>area gramm in the internal section of the internal section of the internal section of the internal section of <br>definition of the internal section of the internal ~ **V**<br>proton<br>proton<br>con ene<br>coliquind<br>azion<br>azion<br>and<br>tric -Q) CD::;)-'rl-::;);::;"CD CD O(Q::;) Q. ::> o- ' < - CD ::;) ~. ~ O-:D Q) Q) Cl CD-<nOcO::;)C CD::t::;)CD::;) ~ depeption of the controller of the controller of the controller of the controller of the controller of the controller of the controller of the controller of the controller of the controller of the controller of the contr ;;;; idd<br>;; idd tra<br>pp dom p<br>;; 9 Jn is cec mo ;; in ot .;;<br>im sili all is ?; omar<br>
mar<br>
progide e<br>
and<br>
onva<br>
ne, Al<br>
cor Olu<br>
aud<br>
zion<br>
tico ft til n i , b jo r d s d e , , , n<br>" Q) (Q) O- Q) O- Q) O- Q<br>Q) O- Q) O- Q<br>Q) Q<br>Q) Q<br>Q) Q Ad ogni domanda... un software! Waity<br>Computed Computed in the T<br>computed in the computed of the Computed in the Computed in the Computed in the Computed in the Computed in the Computed in the Computed in the Computed in the Computed in the Computed in t uioelveid na grosiair وا والمعام المعام المعام المعام المعام المعام المعام المعام المعام المعام المعام المعام المعام المعا<br>منابع المعام المعام المعام المعام المعام المعام المعام المعام المعام المعام المعام المعام المعام المعام المعام out de pri<br>de pri ee if to meareuve<br>are in viele sta 2";::::<0'-+"'0 ~O CD;; CD :::!·O~J-' O - 3 ~ O Q) o- ~ Ci (]i ~. (]i 3 . ~ Fax> + a e + o o ce c. rt Tredici tra programmi e utility per faerduduredus<br>"1 creto, xt-<br>"1 cuidi po<br>"1 po eque om<br>Spirities in the solutions<br>of trando or principle<br>of the principle<br>or play of di fa-<br>na le-<br>ici un o-<br>iri un il da<br>en-<br>ir ila ~ un<br>quedie<br>edie, u<br>, u ci<br>t-Tc u oi g duer<br>Per all re Desktop Video. Rispondendo ad una serie di domande dei lettori, C&V que-Cerreet, al rs il ene Source .com/ .com/ .com/ .com/ .com/ .com/ .com/ .com/ .com/ .com/ .com/ .com/ .com/ .com/ .com/ .co rlite<br>Production<br>Production<br>Production<br>Production sto mese prova a risolvere ben tredici quesiti. Un convertitore di formato, un cutting di scene, un traduttore Text-To-Speech, ecc. Altre domande a cui rispondiamo con la proposta di un software risolutivo riguardano poi il doppiaggio audio, la conversione da sintesi a notazione musicale, il sequencing d'immagini e di playlist, ecc. Per i dettagli rimandiamo direttamente alla lettura dell'articolo.

la la nostra<br>proposta e **Internet Pratica**<br>Tema: facciamo più be<br>Home Page. Svolgimento<br>prova di dieci applicativi. Page. Svolgi<br>di dieci applica

n,<br>,tt s,li m<br>tc IT s e i ni n oi a allama m In rapida successione al tema propopid<br>Jlio<br>Jlio<br>Lzaz<br>ici<br>IL;<br>Iliali<br>J d'i ~' ~. ~ < ~ = ~ ~ ~ rn 'asi<br>tic:<br>atiav intiago<br>in a mi, rea<br>ni, rea ~ ~ -< g ~ 3 -g., ~ ~~ :J ~ lte<br>On<br>gra<br>na ti,<br>di<br>di<br>ati<br>pre ericachie:<br>achie: na ca<br>posin () N' O 0" - N' O 0" .<br>N' O 1" - P' A' D 1" .<br>C 0" . N 3 ::;)O C ~ \_.::;) s· (ii' CD aa<br>3 Prn<br>5 dior<br>2 Dior<br>5 Dior<br>5 Dior<br>4 Dior<br>3 Dior na<br>|e<br>|o o,"<br>0.01<br>anin<br>a c<br>asio rc n o D a ziu z A e r D U I fr || .ji n i ]<br>| fr || .ji n i ]<br>| p || e || e || e || n ca<br>ca tivite<br>e. qe, ne<br>up au , cal<br>e.c The did o companies<br>and a minary set u, ri, la<br>iù e in ni b, el<br>p, at lapst lapst lapst lapst lapst lapst lapst lapst lapst lapst lapst lapst lapst lapst lapst lapst lapst lapst lapst magnitum and magnitum magnitum and magnitum and magnitum magnitum magnitum and magnitum magnitum magnitum Q) O-CD O °D~~ D sto, Internet Pratica risponde con un co<br>di<br>:: Imera:<br>ima<br>di \<br>on T)<br>C<br>e<br>e o- d<br>
o- d<br>
o- miera<br>
im<br>
di<br>
sior<br>
di ventaglio di applicativi in grado di offrire soluzioni "chiavi in mano". Dalla ~<br>a a d<br>a a p<br>iz O- Q),<br>Compared Compared Compared Compared Compared Compared Compared Compared Compared Compared Compared Compared Co realizzazione di interi siti, come più semplici Home Page, alla generazione  $D \cap Q \subset \square$ automatica di menu dinamici in di<br>ps<br>re:<br>na!<br>na ~H<br>=<br>at<br>at DHTML; dallo sviluppo di animazioni vettoriali alla resa automatica di Web-<br>gallery di immagini, compressione del codice di pagina, realizzazione di map-<br>patura d'immagini, ecc.

# **Step-by-Step**

quide

 $1/2$ 

Si conferma, graditissima, la rubrica creativa "passo-passo". In questo secondo appuntamento l'applicazione realizzata per i nostri lettori è un archiviatore personale.

J  $\gamma$ n a dt pilae la pos, isah n is **tey** m<br>pass our er son **c** . a por in in a seven a<br>even pe se a a ro . ~:::::) COCPE Vi (Lipturid baizid or Di ~: San S. A. a. chan leart vis russso".<br>80". Itettichive<br>Pericipality chine<br>Pordinicality of the particle and all<br>the astal of the state of the state of the state of the state of the state of the state of the state of the state of the state of the state D-T ar n d D-r 」 C e le a le t :i: いい ai *~....,Q.""''''''oc''-+-·~* Q) ..-+CD(f)Q n:sn:ricm-odak.otiourn.eta ssin<br>". Ir<br>b I'a ettor<br>ivic corne<br>dine cum<br>ili, e dian<br>Oltrime<br>b andi n="prip" prip" and estate state of the content of the state of the content of the content of the content of the content of the content of the content of the content of the content of the content of the content of the conte eD ::;'...., ..-+ ••.••• ~. ::::J"" o. :::::::..O Q) N ..-+ C Doicar EaleiorateDVear ~OO-::;)Q)CD~CDO~CD- ~::;)CDn ~...-+....,CDQ)c<\_.Q)....,...., ~\_.~(f)ru~ quiè p∈ilopii<br>è p∈iloptan :culialia<br>a, ia pell**a** D~CD *CD""'U>Q)* """"...-+Cm D::---+" otairalUru<br>iralUrue<br>ende in itäutett Nur ~,<br>| ic ul erlepie<br>| ic in n co i, ||'{<br>| pa la iri ~PrcJ aktus nataric Visian e.j. e.r.t.o.p.j.,e.a.n.-lao.n. ~~Q)5~~.o5.0-0~ ~3~~ man ▲ e ro ro b ∋h b≮ on dan and an ~~.~ooCD:J~ oCo=n-,N~~n~ ArchiDoc. Un archivio personale (realizzato a runtime con FileMaker ~rl-rn~::;)~~~n.o-Q)~o=::;)Q)-~ Pro) ove riporre con ordine copie di tutta quella miriade di documenti che so-~~00CD~<ii::;)3~<~~CD~0<0~ no compagni inevitabili, e dannazione,  $\frac{9}{5}$  re Ct q is  $\frac{1}{5}$  is  $\frac{1}{5}$  is in della nostra vita quotidiana: contratti, bollette, ricevute, foto, moduli, lettere, appunti e quant'altro. Oltre all'applicazione e a rispettivi runtime sia per Windows che per Macintosh, a partire da questo mese troverete anche la versione trial più aggiornata di Claris File-Maker 5 Pro.

# Vide<br>Per

gere ir pieno graumiemo da <sub>l</sub><br>nostri lettori, un altro demo-<br>prestigio qual è Nascar Racing e<br>re  $\sim$  (V)  $\sim$ 'er una rubrica che sembra raggiu<br>e il pieno gradimento da parte c<br>stri lettori, un altro demo-game<br>stigio qual è Nascar Racing 4. Con *lideogame*<br>Per una rubrica<br>ere il pieno grad<br>ostri lettori, un<br>restigio qual è N  $\frac{1}{2}$  is  $\frac{1}{2}$ e<br>a<br>a ~<br>^ O<br>r e<br>td<br>R b da parte de<br>|emo-game d<br>acing 4. Come -<br>3c<br>4<br>4 --<br>الا #1<br>e

della<br>per fc

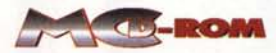

al solito, ad accompagnare il file della demo anche una serie di screenshot e il filmato dell'introduzione al gioco.

Nascar Racing 4 (n4demo.exe -70.75 MByte)

Nascar Racing 4 è una delle simulazioni più realistiche ed appassionanti del mondo automobilistico. E' dotato della simulazione di ben 21 circuiti di gara, di 14 diverse angolazioni di ripresa e della poderosa modalità multiplayer, sviluppata per supportare fino a 43 avversari virtuali sia in rete locale sia in linea!

# Avvisi ai naviganti

Oggetto della "navigata" è questo<br>mese "La 500 miglia di Indianapolis". Con la storia, la cronologia, le statistiche, i link consigliati e tutta una serie di immagini sulla corsa più famosa al mondo.

# Le altre rubriche

Com'è possibile vedere osservando il "cartoncino" da ritagliare, il nostro Spotlight è questo mese incentrato sull'offline di un interessantissimo sito qual è l'altrascuola.it. Una realizzazione della dinamicissima Linx, di cui abbiamo già a suo tempo pubblicato la serie di applicativi per lo sviluppo didat-

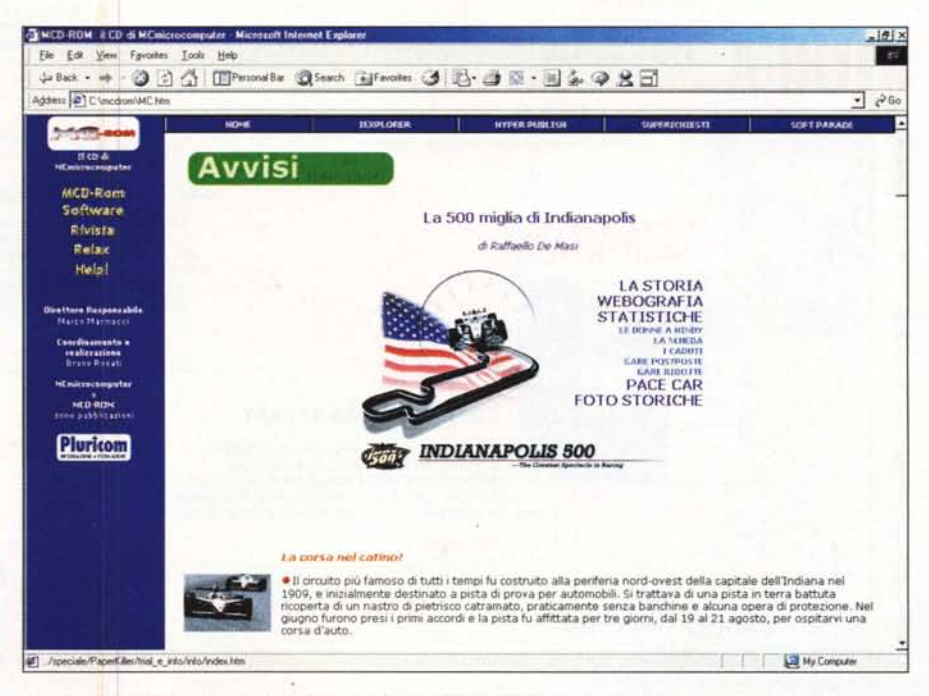

Avvisi ai Naviganti, con il suo speciale su "La 500 miglia di Indianapolis".

tico MioMondo WEB, Iperbolario Expò WEB. Il sito WEB. altrascuola.it nasce per offrire ad insegnanti e studenti gli strumenti per muoversi nella rete in maniera più piacevole ed efficace. Lo scopo è quello

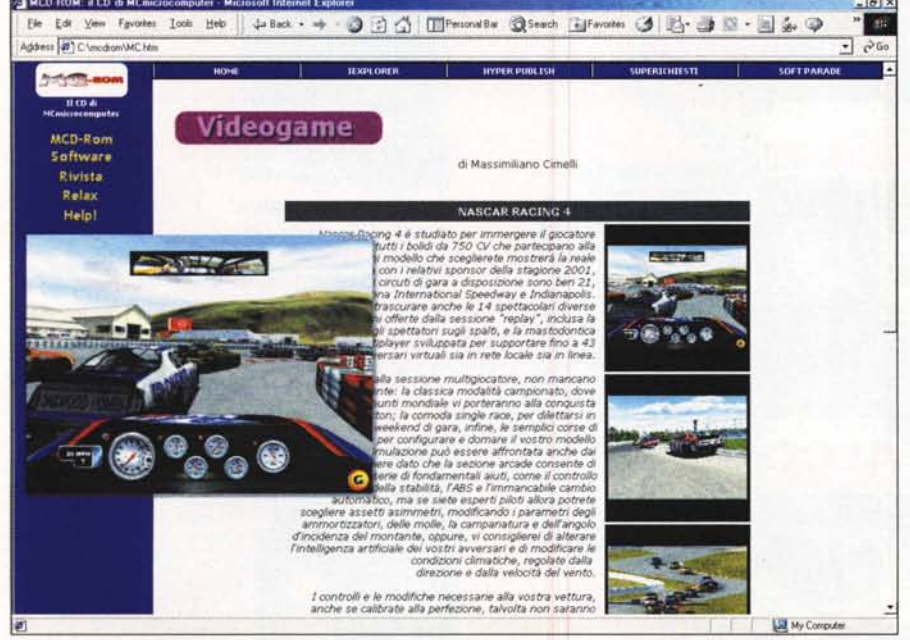

Nascar Racing 4 E studiato per immergere il giocatore nell'abitacolo di tutti i bolidi da 750 CV che partecipano alla Wiston Cup.

di favorire la crescita di una "cultura didattica" avanzata, legata alla cooperazione e alla costruzione delle conoscenze. E questo attraverso la disponibilità di materiali didattici selezionati, segnalazioni ragionate, modelli sperimentati, esempi significativi.

Completa la zona degli spotlight anche la presenza di iPer Paper Killer 3.4 (d\_it3wh.exe - 4.65 MByte) e di Finson CD Creator. Paper Killer, nella versione 3.4 Trial, è un applicativo simile a un word processor, ma rispetto al quale, in aggiunta agli strumenti tradizionali per il controllo dei testi, dispone anche di funzioni in grado di aggiungere collegamenti ipertestuali, di effettuare ricerche e sostituzioni nell'intero ipertesto, di caricare e salvare i formati di file più diffusi, tutto con pochi clic, tutto in modo "visuale".

Per quanto concerne Finson CD Creator (Demo.EXE - 12.1 MByte) siamo innanzi ad un applicativo di ottimo livello, sicuramente in grado di rivaleggiare. In tutti i casi ci fa estremamente piacere sottolineare il fatto che si tratta di due perfetti "made in Italy".

Dagli applicativi sotto spot al gioco antistress del mese. Ovvero il dodicesimo Relax: Minesweeper, un gioco arcinoto a chiunque lavori in un ufficio... ma non per questo da non riscoprire nell'originalità della versione di Perd. MG

# LEZ.

# AQUILA S

....,...Il

1007.00

**EINSON** 

PIA

-**AFF** 

 $\frac{1}{2}$  $\frac{1}{2}$  $\frac{1}{2}$  $\frac{1}{2}$ Έ

**Security** 

**Separate** 

**AQUILA**

La contabilità delle aziende di successo! Multiazienda, funziona anche in rete (fino a 3 postazioni)! Lire 699.000 compreso un anno di

enza avanzata del valore di Ure 300,000

**OFFICE** 

# SOLUZIONE FATTURA S

Il software completo per la fatturazione!<br>Permette di redigere, archiviare<br>stampare con semplicità qualsiasis<br>tipo di fattura: differita,<br>accompagnatoria, riepilogativa,<br>note di credito!

Lire 99,000

# PROGETTO IMPRESA S

La gestione aziendale facile ed immediatal<br>
Per gestire in modo semplice<br>
e completo la movimentazione<br>
del magazzino e l'emissione<br>
dei documenti della piccola e media impresa!

Lire 299.000

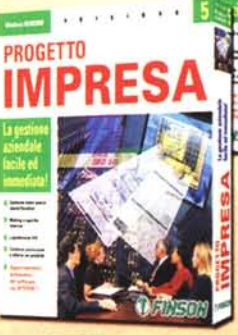

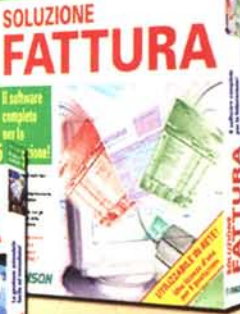

 $\epsilon \rightarrow -\epsilon$ 

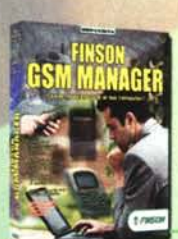

Ξ

₹ *LABOR* **1 FINSON** 

**Service Green**  Z

## FINSON GSM MANAGER

Connetti il cellulare al tuo computer! Finalmente puoi trasferire dati tra il tuo cellulare e il PC, o anche tra due cellulari di marche incompatibili, velocemente e con il minimo sforzo!

Lire 79.000 **NOVITÀ** 

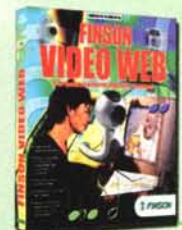

# **FINSON VIDEOWEB**

Sfrutta al meglio<br>la tua webcam!<br>Un software per inviare fil-<br>mati come fossero e-mail e<br>gestire con facilità messagg video in entrata e in uscita, tenendo vere e proprie videoconferenze!

**Lire 59.000 NOVITÀ** 

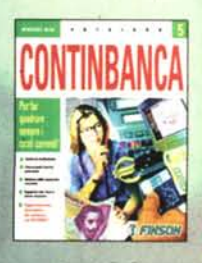

# CONTINBANCA 5

Line 69,000

Per far sempre quadrare<br>
i conti correnti!<br>
Multiutente e sicuro, tramite la<br>
protezione di password, è il<br>sistema più semplice per<br>gestire con precisione i tuoi<br>conti correnti e le tue finanze!

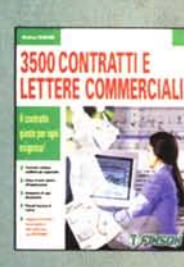

# 3500 CONTRATTI E<br>LETTERE COMMERCIA

Il contratto giusto per<br>ogni esigenza!<br>Una completa raccolta di modelli<br>di contratti e di testi commerciali,<br>per lasciarti alle spalle quaisiasi<br>dubbio sulle espressioni da usare<br>e sul contenuto del testo! Lire 79.000

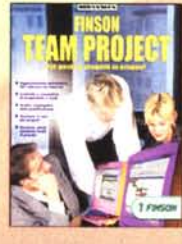

FINSON PIAZZA AFFARI

Lire 199.000

Analizza l'andamento dei tuoi titoli! Un potente strumento di analisi per determinare le tue strategie di acquisto o di vendita, Contiene lo storico delle quotazioni e sca-rica da Internet ie chiusure giornaliere di borsa!

# FIN50N TEAM PROJECT Per gestire progetti in gruppo!

Finalmente puoi gestire e tenere sotto controllo le tempistiche e <sup>j</sup> costi dei tuoi progetti condivi-dendo i dati tramite la rete aziendale!

Lire 199.000

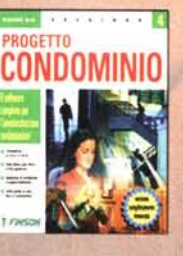

# PROGETTO CONDOMINIO 4

Il software completo per<br>l'amministrazione conclominiale!<br>Gestisce sia condomini", con data<br>di inizio e fine gestione comple-<br>tamente libera. Funziona anche<br>in rete con un massimo di 3<br>postazioni!

Lire 149.000

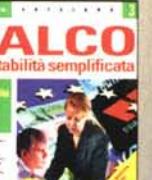

Ħ

Ņ,

# FALCO 3

Dall'agenzia viaggi alla tabac-<br>cheria, una linea completa per<br>tutte le esigenze di contabilità!

Ure299.uOO compreso un anno di avanzata del valore I re 100.000

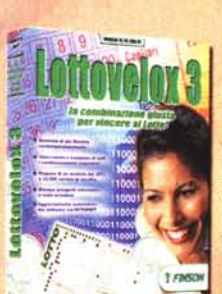

### SOLUZIONE MAGAZZINO 5

Il software completo per il magazzino! Per gestire in modo dinamico ed efficiente le procedure di magaZZi-no, con redazione di bolle, distin-ta base e movimentazione ma-nuale delle scorte!

**Lire 99.000** 

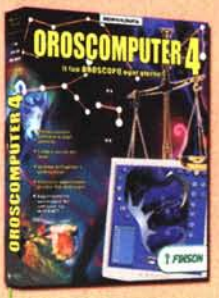

**SOLUZIONE** MAGAZZINO

Ξ

OROSCOMPUTER 4

Il tuo oroscopo ogni giorno!<br>Completamente riprogettato, ricco di nuove<br>sofisticate funzionalità, ma semplice da utilizzare<br>Ascolta il tuo oroscopo direttamente dal PC: puoi anche stamparlo e mandarlo ai tuoi amici via email!

Lire 99.000

**NOVITÀ** 

## LOTTOVELOX 3

La combinazione giusta<br>Visualizzazione in multi-<br>finestra e gestione poten-<br>ziata di estrazioni, filtri e<br>ritardi, per sviluppare si-<br>stemi anche di 90 numeri con ogni tipo di con-dizionamento e riduzione, stampandoli direttamente sulla schedina!

Lire 99.000

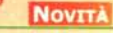

# SOFTWARE 2001

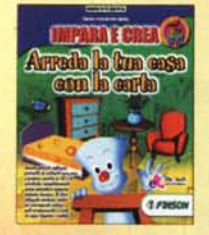

## IMPARA E CREA

Una serie di giochi interattivi che<br>insegnano ai bambini a coltivare<br>la propria immaginazione e ad<br>esercitare la manualità, realizzan-<br>do meravigliosi e coloratissimi<br>origami!

Lire 79.000

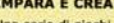

 $\frac{1}{2}$  and

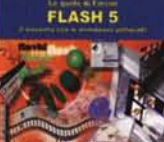

# LE GUIDE DI FINSON: FLASH S Per scoprire i segreti del

tuo software!<br>Animazioni e spiegazioni audio<br>ti aiuteranno a comprendere<br>le procedure di esecuzione per<br>creare le animazioni, per uti-<br>lizzare le timeline, gli sprite e<br>le immagini!

**NOVITÀ** Ure **59.000** 

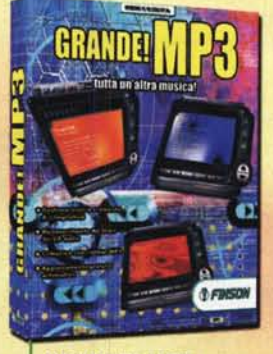

## GRANDE! MP3

... tutta un'altra musica! Riconosce automaticamente i brani dai CD Audio e salva nei formati più diffusi (anche Real Audio). Dotato di un equalizzatore a 14 bande, masterizza i tuoi CD e pubblica i tuoi bran<br>su Internet!

Lire 69,000

**NOVITÀ** 

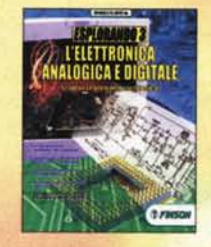

## ESPLORANDO 3

Un valido strumento didattico<br>per lo studio delle discipline<br>insegnate nelle scuole medie<br>Interfaccia completamente rin-<br>novata, contenuti rivisti e<br>arriconti e link ai siti più inte-<br>ressanti per le tue ricerche!

Lire 79.000

# EXTRACAD 5

Il cad 20/30 facile e potente!

Un ambiente di disegno ver-satile e compatibile al 100% con le altre applicazioni CAD, arricchito con le nuove fun-zioni di modellazione solida e rendering 3D tramite **OpenGLI** 

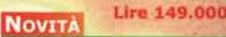

*OF THISON* 

*O FINSON* 

ilman

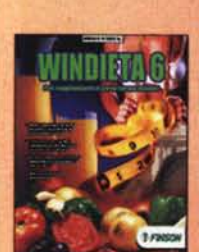

FINSON CD CREATOR Il masterizzatore universale per CD e DVD!

Lire 99.000

# **WINDIETA 6**

Per raggiungere il peso<br>forma ideale! Un software realizzato con l'aluto di esperti nel settore che ti pennette di elaborare diete per diminuire o per aumentare di pesol

Lire 49.000

۰

Ishan

H H

W **SHOP** 旨

**CONTINTASCA** 

 $0$  =  $0$  and  $0$ 

# **COIFFEUR3 VISAGE**

**ORIGINI DI FAMIGLIA 2** Il tuo albero genealogico

Prova la tua nuova acconciatura<br>con il Pe!<br>Cambia il colore dei tuoi capelli o speri-<br>menta nuovi tagli seegliendo tra 700<br>diverse proposte... con il tuo parruc-<br>chiere virtuale è un gioco facile, diver-<br>tente e assolutame **Lire 49,000** 

COIFFEUR 3

**VIRTUAL** 

# VIRTUAL VISAGE 3

Il tuo nuovo look con un dick!<br>
1IJtti gli strumenti per il make-up,<br>
montature d'occhiali, lenti a contatto,<br>
acconciature, cappell, piercing e<br>
addirittura mani e tatuaggi per diver<br>
completo!<br>
completo!

Lire 49.000

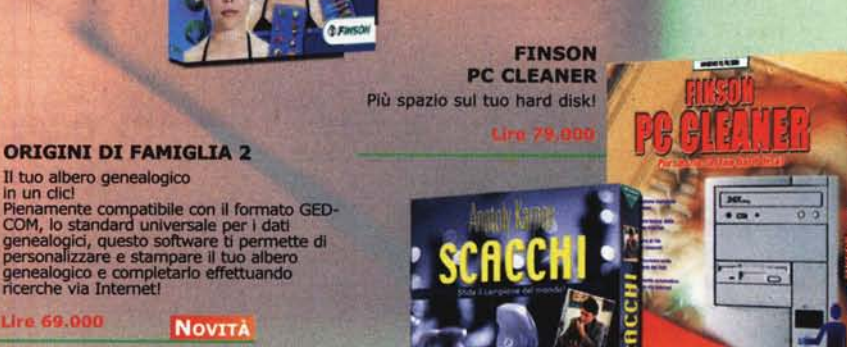

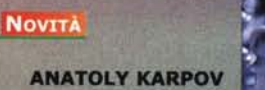

**SCACCHI** Sfida il campione del mondo!

Lire 69.000

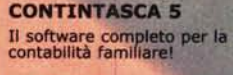

in un clic!

Lire 69.000

**Lire 79,000** 

FINSON

 $\mathbf{Q}(\mathbf{z})$  , we have

FINSONSpA Tel.022831121 [www.finson.com](http://www.finson.com)

 $1.1.1.1.1.1.1$ 

*OFINSON* 

Tutto il software che stavi cercando.